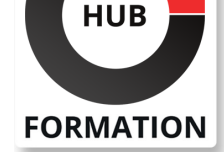

### **ET METIERS DE L'INFORMATIQUE**

# Formation Administration du SAP Web AS JAVA 7.5 SAP NW AS JAVA 7.50 SPS21

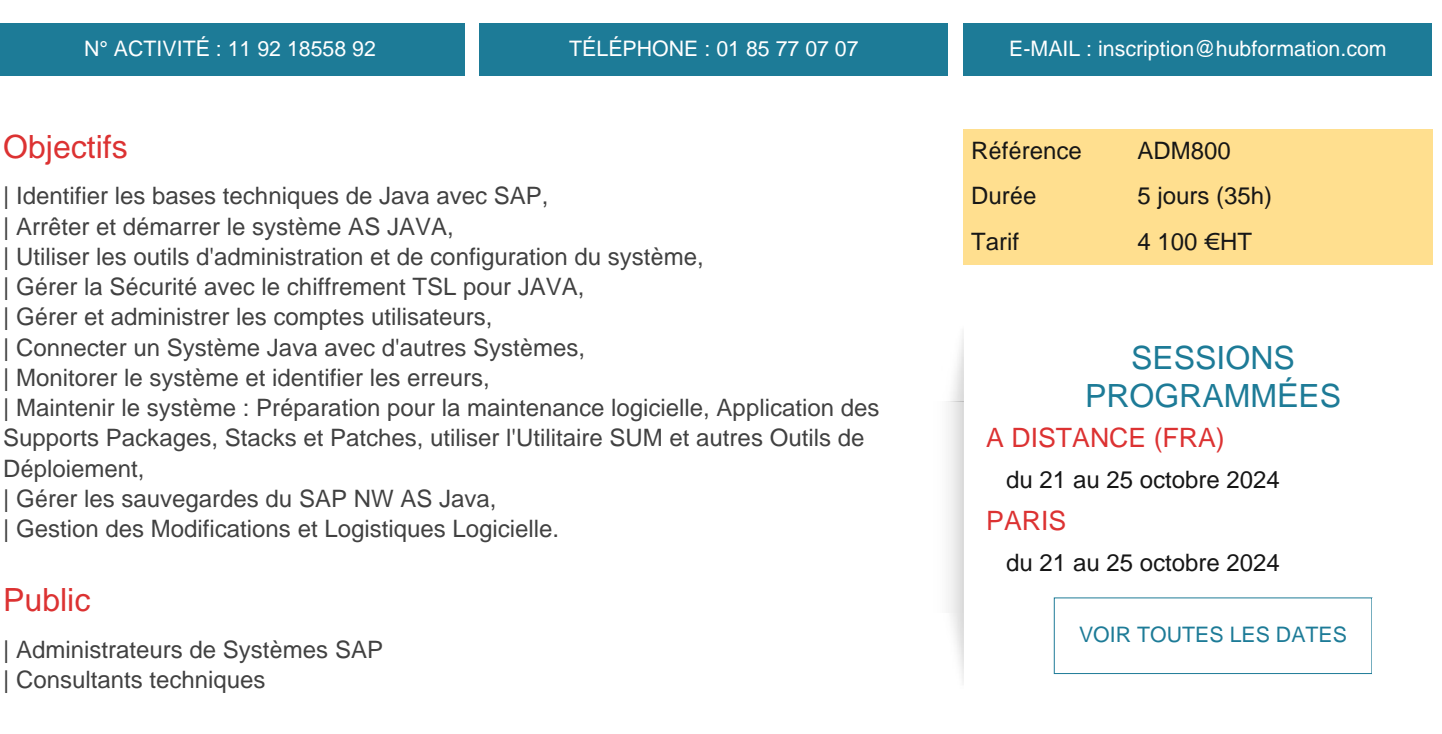

# Prérequis

| SAPTEC - Les fondamentaux du SAP Web AS | Connaissances de base des environnements Java

# Programme de la formation

#### **Concepts fondamentaux relatifs au monde JAVA**

- | Concepts Fondamentaux de JAVA
- Description de l'Architecture SAP Netweaver Application server JAVA
- Architecture d'un Cluster JAVA
- Structure interne d'un AS JAVA SAP Netweaver
- | Répartition de la charge de Travail dans un environnement AS Java

#### **Procédures de Démarrage et d'Arrêt de JAVA**

- | Vue d'Ensemble des Procédures de Démarrage et d'Arrêt
- Démarrer et Arrêter des Systèmes SAP
- | Gérer JAVA Startup et le Control Framework (Infrastructure de Contrôle)
- | Analyse des Logs de Démarrage et d'Arrêt
- | Appendice : Démarrer et Arrêter des Systèmes en Double Pile ABAP/JAVA

### **Configuration de SAP Netweaver AS pour JAVA**

| Outils d'Administration utilisés pour la Configuration | Introduction aux Identifiants, Évaluation de Paramètre et Consommation de Mémoire 

- | Configuration des Processus Serveurs avec SAP Netweaver Administrator
- Configuration des Processus Serveurs avec Config Tool
- | Autres Activités de Configuration des Services et Processus

#### | Paramétrer TLS

#### **Administration des Comptes Utilisateurs et de leurs Autorisations**

- | Structure et Configuration de SAP User Management Engine (UME)
- | Maintenance des Comptes Utilisateurs et des Groupes
- | Concept des Autorisations JAVA
- Principes de base des Dénominations d'Objets Java
- | Description des Procédures de Connexion

#### **Java Connector et Destinations**

| Gestion des Connexions avec d'autres Systèmes | Appendice : Identifier les connexions avec d'autres Systèmes avec JAVA Connector Architecture

#### **Surveillance Système et Recherche d'Erreurs**

- | Utilisation des Traces et Journaux
- Fonctions de surveillance Locale (SAP MC et NWA)
- Concepts des Outils de Surveillance dans SAP Solution Manager
- | Appendice : Connexion d'un AS Java à un système de Surveillance Centralisé via le CCMS

#### **Maintenance Logicielle**

- Préparation de la Maintenance Logicielle
- Description des JAVA Support Packages, Stacks et Patches
- | Créer des Backups d'éléments du Noyau Java
- | Importer des Corrections avec l'outil Software Update Manager (SUM) pour Java
- | Outils de Déploiement Additionnels

#### **Appendice : Gestion des Modifications et Logistique Logicielle**

- | Développements Java Structurés
- Dénomination des Composants de l'Infrastructure de Développement (DI)
- Développer et Libérer des Modifications Java avec DI
- | Transport des Développements JAVA avec DI

## Méthode pédagogique

Chaque participant travaille sur un poste informatique qui lui est dédié. Un support de cours lui est remis soit en début soit en fin de cours. La théorie est complétée par des cas pratiques ou exercices corrigés et discutés avec le formateur. Le formateur projette une présentation pour animer la formation et reste disponible pour répondre à toutes les questions.

### Méthode d'évaluation

Tout au long de la formation, les exercices et mises en situation permettent de valider et contrôler les acquis du stagiaire. En fin de formation, le stagiaire complète un QCM d'auto-évaluation.

### Suivre cette formation à distance

Voici les prérequis techniques pour pouvoir suivre le cours à distance :

| Un ordinateur avec webcam, micro, haut-parleur et un navigateur (de préférence Chrome ou Firefox). Un casque n'est pas nécessaire suivant l'environnement.

| Une connexion Internet de type ADSL ou supérieure. Attention, une connexion Internet ne permettant pas, par exemple, de recevoir la télévision par Internet, ne sera pas suffisante, cela engendrera des déconnexions intempestives du stagiaire et dérangera toute la classe.

| Privilégier une connexion filaire plutôt que le Wifi.

| Avoir accès au poste depuis lequel vous suivrez le cours à distance au moins 2 jours avant la formation pour effectuer les tests de connexion préalables.

| Votre numéro de téléphone portable (pour l'envoi du mot de passe d'accès aux supports de cours et pour une messagerie instantanée autre que celle intégrée à la classe virtuelle).

Selon la formation, une configuration spécifique de votre machine peut être attendue, merci de nous contacter.

| Pour les formations incluant le passage d'une certification la dernière journée, un voucher vous est fourni pour passer l'examen en

fournissons pas de licence ou de version test. | Horaires identiques au présentiel.

### Accessibilité

Les sessions de formation se déroulent sur des sites différents selon les villes ou les dates, merci de nous contacter pour vérifier l'accessibilité aux personnes à mobilité réduite.

Pour tout besoin spécifique (vue, audition...), veuillez nous contacter au 01 85 77 07 07.